## 

# Customizing refund settings (collecting payments from Customers)

Last Modified on Oct 18, 2022

### i Note:

This article only applies if you use our PayPal integration to collect payments from your Customers. If you have any questions on how we bill you as a OnceHub Customer, go to the Account billing article.

The OnceHub connector for PayPal allows you to process refunds as an integral part of your booking process:

- Customers can automatically receive refunds when they cancel a booking.
- Users can issue refunds directly from the Activity stream.

In this article, you will learn how to set the refund settings for your account.

#### Requirements

To customize the Refund settings, you must be a OnceHub Administrator.

#### Selecting the Refund settings for your OnceHub account

- Hover over the lefthand menu and go to the Booking pages icon → open the lefthand sidebar → Integrations
  → Payment.
- 2. Click the **Customize payment settings** button to reach Payment settings.
- 3. Select the **Refund settings** option for your account (Figure 1).

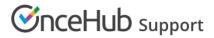

| Manual refunds are context sensitive and there is no need to search for the transaction in PayPal. When the refund is made, it is reco<br>in ScheduleOnce and a credit invoice is automatically generated and sent to the Customer.<br>Manual refunds<br>via PayPal                                                                                                    |       |
|----------------------------------------------------------------------------------------------------|-------|
| Via PayPal      Image: Stable manual processing of refunds via ScheduleOnce *      Manual refunds are context sensitive and there is no need to search for the transaction in PayPal. When the refund is made, it is recoin ScheduleOnce and a credit invoice is automatically generated and sent to the Customer.      Image: Manual refunds via PayPal    Image: Manual refunds via ScheduleOnce *      Manual refunds via PayPal    Image: Manual refunds via ScheduleOnce *      The Customer is automatically generated and sent to the Customer.    Image: Manual refunds via ScheduleOnce *      The Customer is automatically generated and sent to the Customer.    Image: Manual via CheduleOnce *      The Customer is automatically generated and sent to the Customer.    Image: Manual via CheduleOnce *      Image: Manual refunds    Image: Manual via CheduleOnce *      Manual refunds    Image: Manual via CheduleOnce *      Manual refunds    Image: Manual via CheduleOnce *      Manual refunds    Image: Manual via CheduleOnce *      Manual refunds    Image: Manual via CheduleOnce *      Manual refunds    Image: Manual via CheduleOnce *      Manual refunds    Image: Manual via CheduleOnce *      Manual refunds    Image: Manual via Via CheduleOnce *      Manual refunds    Image: Manual via Via CheduleOnce *      Manual refunds    Image: Manual via        |       |
| Via PayPal      Enable manual processing of refunds via ScheduleOnce *      Manual refunds are context sensitive and there is no need to search for the transaction in PayPal. When the refund is made, it is record in ScheduleOnce and a credit invoice is automatically generated and sent to the Customer.      Image: Manual refunds via PayPal    Image: Manual refunds via ScheduleOnce *      Manual refunds via PayPal    Image: Manual refunds via ScheduleOnce *      Image: Manual and automatic processing of refunds via ScheduleOnce *    Manual refunds via ScheduleOnce *      The Customer is automatically generated and sent to the Customer.    Image: Manual refunds via ScheduleOnce *      The Customer is automatically generated and sent to the Customer.    Image: Manual refunds via ScheduleOnce *      The Customer is automatically generated and sent to the Customer.    Image: Manual refunds via ScheduleOnce *      Manual refunds    Image: Manual refunds via ScheduleOnce *      Manual refunds    Image: Manual refunds via ScheduleOnce *      Manual refunds    Image: Manual refunds      Image: Manual refunds    Image: Manual refunds      Image: Manual refunds    Image: Manual refunds      Manual refunds    Image: Manual refunds      Manual refunds    Image: Manual refunds      Manual refunds    Image: Manual refunds      Imanual refunds |       |
| Manual refunds are context sensitive and there is no need to search for the transaction in PayPal. When the refund is made, it is reconsistent is submatically generated and sent to the Customer.      Imanual refunds    Imanual refunds      Manual refunds    Imanual refunds      Via PayPal    Imanual refunds      Imanual and automatic processing of refunds via ScheduleOnce *      The Customer is automatically generated and sent to the Customer.      Imanual refunds    Imanual refunds      Imanual and automatic processing of refunds via ScheduleOnce *      The Customer is automatically generated and sent to the Customer.      Imanual refunds      Imanual refunds      Imanual refunds      Imanual and automatic processing of refunds via ScheduleOnce *      The Customer is automatically generated and sent to the Customer.      Imanual refunds      Imanual refunds      Imanual refunds      Imanual refunds      Imanual refunds      Imanual refunds      Imanual refunds      Imanual refunds      Imanual refunds      Imanual refunds      Imanual refunds                                                                                                    |       |
| Manual refunds<br>via PayPal    Manual refunds<br>via Scheduleonce      Enable manual and automatic processing of refunds via ScheduleOnce *<br>The Customer is automatically refunded based on your Cancellation policy. When the refund is made, it is recorded in ScheduleOnce<br>a credit invoice is automatically generated and sent to the Customer.      Imanual refunds    Imanual refunds                                                                                                    | orded |
| via PayPal    via Scheduleonce      Enable manual and automatic processing of refunds via ScheduleOnce *      The Customer is automatically refunded based on your Cancellation policy. When the refund is made, it is recorded in ScheduleOnce a credit invoice is automatically generated and sent to the Customer.      Imanual refunds    Imanual refunds                                                                                                    |       |
| The Customer is automatically refunded based on your Cancellation policy. When the refund is made, it is recorded in ScheduleOnce a credit invoice is automatically generated and sent to the Customer.                                                                                                    |       |
|                                                                                                    | e and |
|                                                                                                    |       |
|                                                                                                    |       |

Figure 1: Refund settings

In the **Refund settings** you will have the following options available for your account:

- **Do not enable processing of refunds via OnceHub**: This option is selected by default. If you decide to use this option, Users will be able to issue refunds only via the connected PayPal account.
- Enable manual processing of refunds via OnceHub: When choosing this option, Users can issue refunds directly from the Activity stream. Learn more about manual refunds via OnceHub

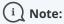

In order to issue a refund via OnceHub, you must ensure that the User making the refund has the permission to process manual refunds via OnceHub. Learn more about controlling User refund permissions

• Enable manual and automatic processing of refunds via OnceHub: This setting enables all refund options in your OnceHub account and allows you to streamline your refund processes throughout the booking lifecycle. Users can issue refunds directly from the Activity stream, and Customers can be automatically refunded when they cancel a booking on the Customer Cancel/reschedule page. Learn more about automatic refunds via OnceHub

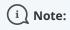

## **OnceHub** Support

In order to issue a refund via OnceHub, you must ensure that the User making the refund has the permission to process manual refunds via OnceHub. Learn more about controlling User refund permissions